Command Effect Starting: gdb gdb <file> Running and stopping quit Exit gdb run **Run** Run program run 1 2 3 Run program with command-line arguments 1 2 3 kill Stop the program quit Exit gdb Ctrl-d Exit gdb Note: Ctrl-C does not exit from gdb, but halts the current gdb command Breakpoints break sum Set breakpoint at the entry to function sum break \*0x80483c3 Set breakpoint at address 0x80483c3 delete 1 Delete breakpoint 1 disable 1 Disable the breakpoint 1 (gdb numbers each breakpoint you create) enable 1 Enable breakpoint 1 delete Delete all breakpoints clear sum Clear any breakpoints at the entry to function sum Execution stepi **Execute** one instruction stepi 4 Execute four instructions nexti Like stepi, but proceed through function calls without stopping step Execute one C statement<br>
continue execution until Resume execution until the next breakpoint until 3 Continue executing until program hits breakpoint 3 finish Resume execution until current function returns call sum(1, 2) Call sum(1,2) and print return value Examining code disas  $\begin{array}{ccc}\n \text{disas} & \text{Disassemble current function} \\
 \text{diss sum} & \text{Disassemble function sum}\n \end{array}$ Disassemble function sum disas 0x80483b7 Disassemble function around 0x80483b7 disas 0x80483b7 0x80483c7 Disassemble code within specified address range print /x \$rip Print program counter in hex print /d \$rip Print program counter in decimal print /t \$rip Print program counter in binary Examining data print /d \$rax Print contents of \$rax in decimal<br>print /x \$rax Print contents of \$rax in hex<br>print /t \$rax Print contents of \$rax in binary Print contents of %rax in hex Print contents of %rax in binary print /d (int)\$rax Print contents of %rax in decimal after sign-extending lower 32-bits. You need this to print 32-bit, negative numbers stored in the lower 32 bits of %rax. For example, if the lower 32-bits of %rax store 0xffffffff, you will see

 (gdb) print \$rax  $$1 = 4294967295$  (gdb) print (int)\$rax  $$2 = -1$ (gdb)

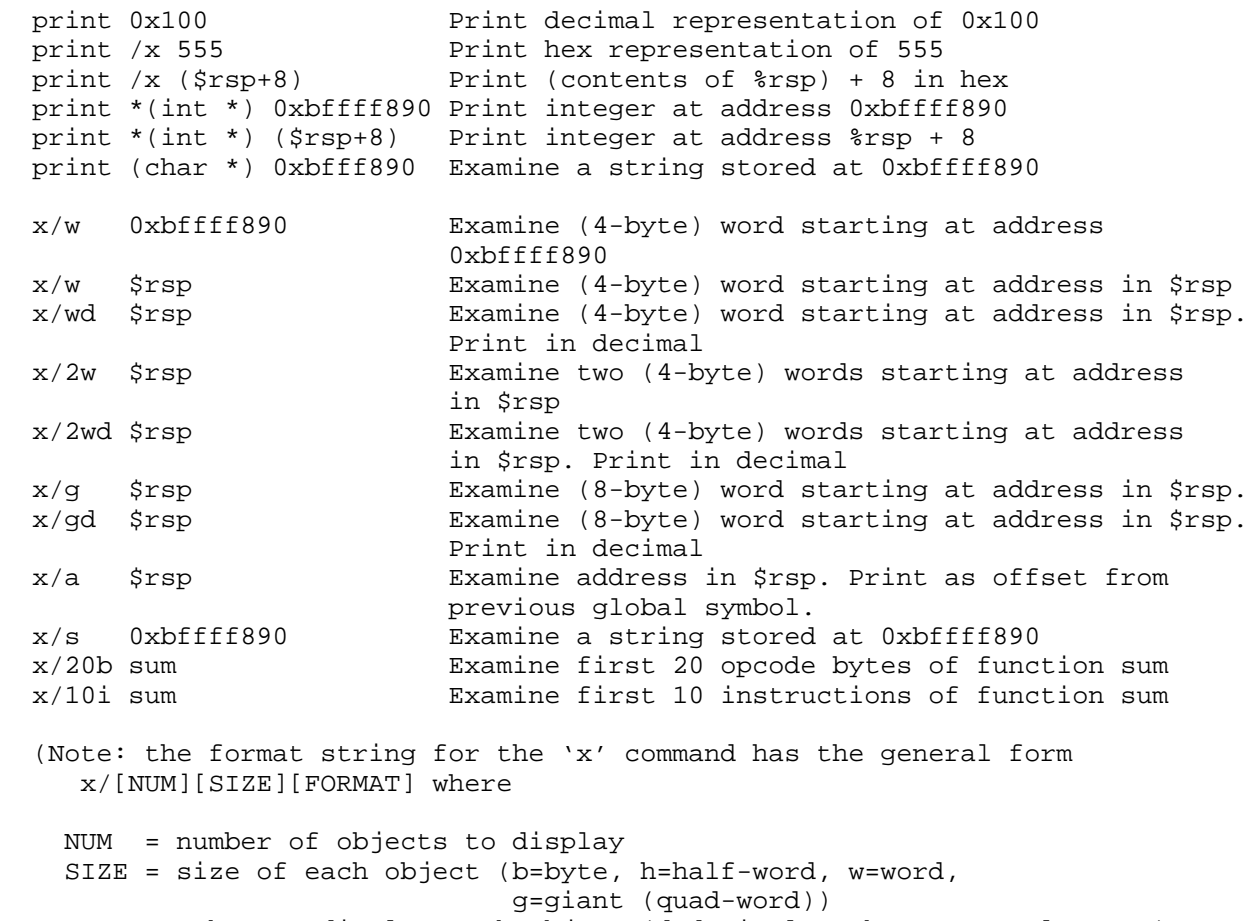

FORMAT = how to display each object (d=decimal, x=hex, o=octal, etc.)

 If you don't specify SIZE or FORMAT, either a default value, or the last value you specified in a previous 'print' or 'x' command is used.

)

Useful information

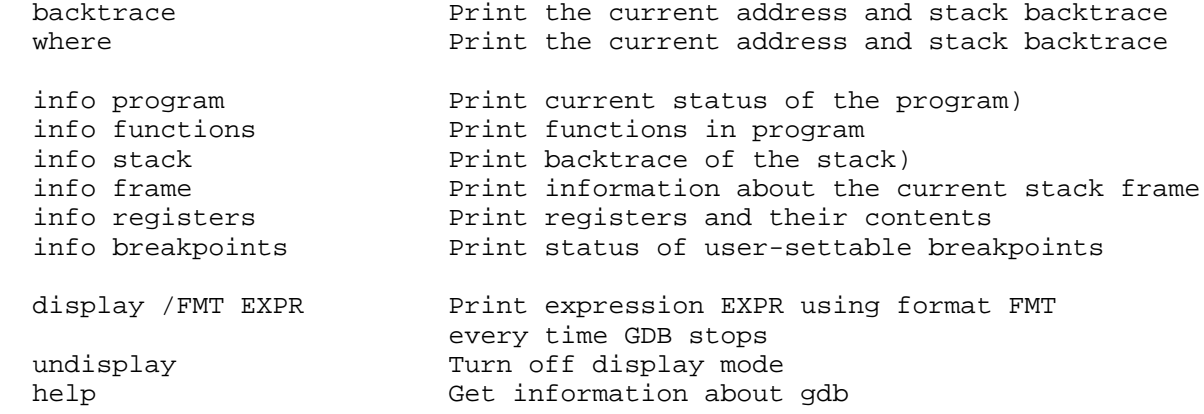